# Lohnsteuerjahresausgleich: Unterschied zwischen den Versionen

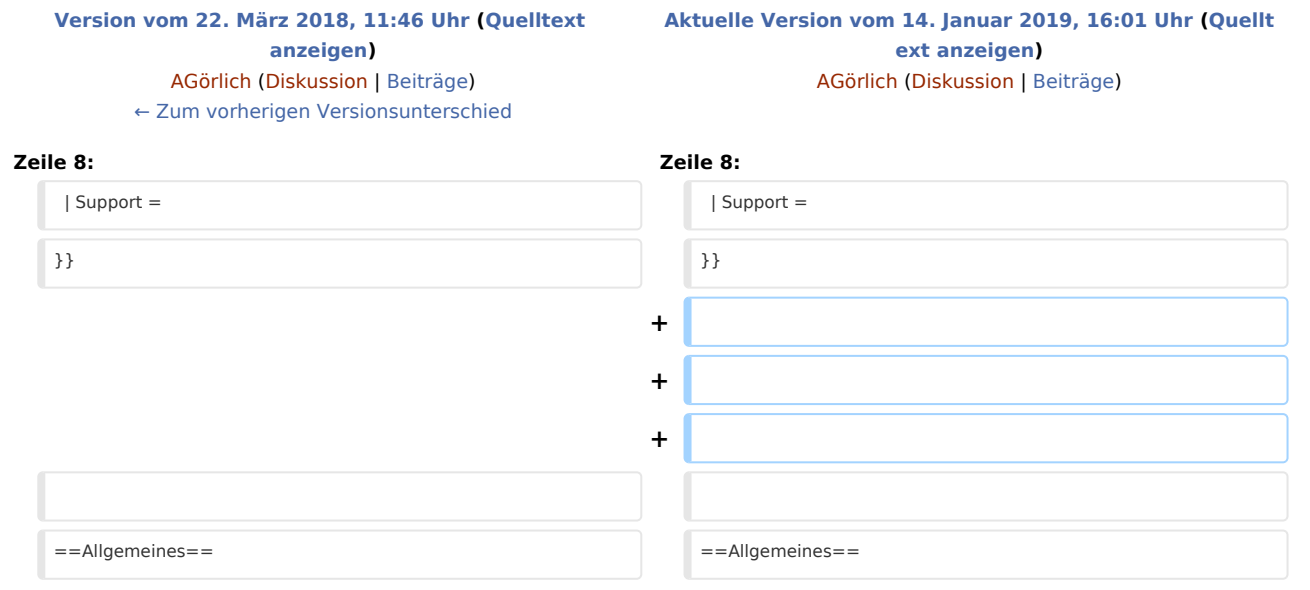

# Aktuelle Version vom 14. Januar 2019, 16:01 Uhr

[Hauptseite](https://onlinehilfen.ra-micro.de/index.php/Hauptseite) > [FIBU](https://onlinehilfen.ra-micro.de/index.php/Kategorie:FIBU) / [FIBU II](https://onlinehilfen.ra-micro.de/index.php/Kategorie:FIBU_II) > [Lohn/Gehalt](https://onlinehilfen.ra-micro.de/index.php/Lohn/Gehalt) > [Lohnsteuerjahresausgleich](https://onlinehilfen.ra-micro.de)

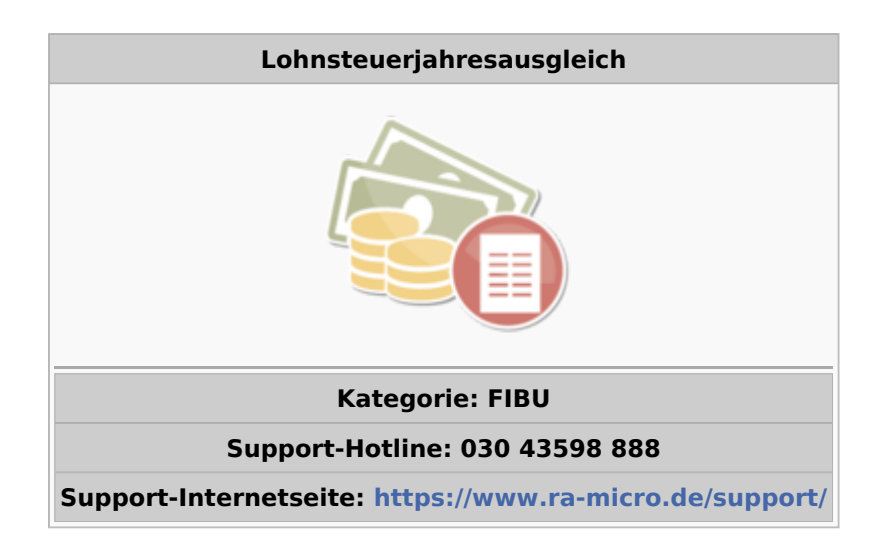

#### **Inhaltsverzeichnis**

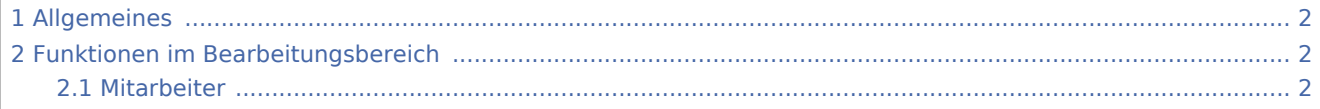

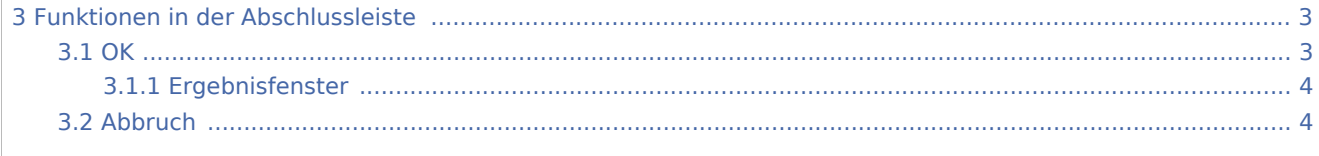

# <span id="page-1-0"></span>Allgemeines

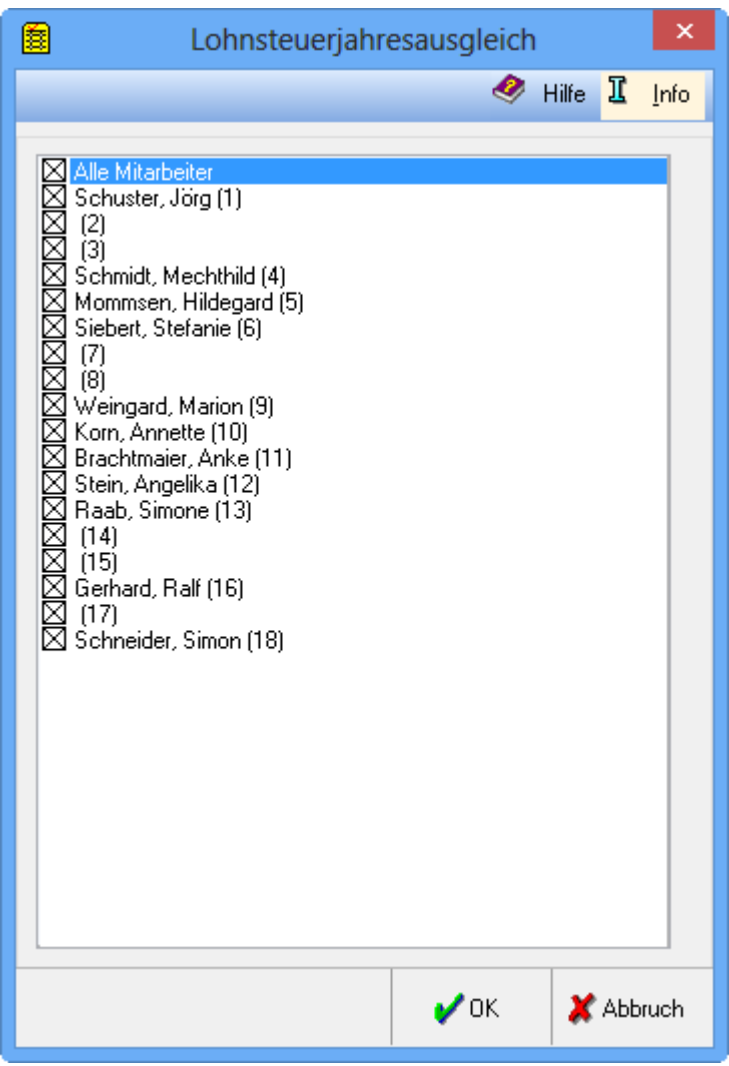

Die Durchführung des Lohnsteuerjahresausgleiches durch den Arbeitgeber richtet sich nach den Vorgaben des § 42 b EStG.

### <span id="page-1-1"></span>Funktionen im Bearbeitungsbereich

### <span id="page-1-2"></span>Mitarbeiter

Es wird eingetragen, für welche Mitarbeiter der betriebsinterne Lohnsteuerjahresausgleich durchgeführt werden soll. Wenn mehr als 10 Arbeitnehmer beschäftigt sind, muss ein Lohnsteuerjahresausgleich durchgeführt werden, bei weniger Arbeitnehmern ist dies freigestellt.

Vor der Durchführung des Lohnsteuerjahresausgleiches muss eine Berechnung der Monatsgehälter für Dezember erfolgen. Diese Berechnung ist vorläufig, die endgültige Berechnung liegt erst nach der Durchführung des Lohnsteuerjahresausgleiches vor. Erst dann sind die Auswertungen abzurufen.

Beim betriebsinternen Lohnsteuerjahresausgleich werden Lohnsteuer und gegebenenfalls Zuschlagsteuern (Kirchensteuer, Solidaritätszuschlag) für die gesamte Vergütung aus dem laufenden Jahr errechnet. Von diesen errechneten Jahressummen werden die monatlichen Summen abgezogen; aus dem Lohnsteuerjahresausgleich ergibt sich in der Regel eine Steuerminderung. Die Minderungsbeträge (evtl. auch Mehrungsbeträge) der Steuern werden in die endgültigen Abrechnungen des Monats Dezember übernommen und fließen auch in die Lohnsteueranmeldung für den Monat Dezember ein.

### <span id="page-2-0"></span>Funktionen in der Abschlussleiste

#### <span id="page-2-1"></span>**OK**

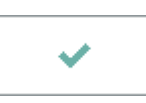

Anhand der gespeicherten Daten wird für jeden Mitarbeiter automatisch geprüft, ob ein Lohnsteuerjahresausgleich zulässig ist. Ist ein Lohnsteuerjahresausgleich für einen Mitarbeiter nicht zulässig, wird eine entsprechende Meldung angezeigt, ist er für einen Mitarbeiter zulässig, werden die [Berechnungsergebnisse] dieses Mitarbeiters dargestellt.

Es darf kein Lohnsteuerjahresausgleich gemäß § 42 b EStG durchgeführt werden,

- wenn es der Arbeitnehmer beantragt,
- wenn der Arbeitnehmer für das Ausgleichsjahr bzw. für einen Teil des Ausgleichsjahres nach den Steuerklassen II, III, IV, V oder VI zu besteuern war,
- wenn bei der Lohnsteuerberechnung ein Freibetrag oder Hinzurechnungsbetrag zu berücksichtigen war,
- wenn das Faktorverfahren angewandt wurde,
- wenn der Arbeitnehmer Kurzarbeitergeld, Schlechtwettergeld, Winterausfallgeld, Zuschuss zum Mutterschaftsgeld, Zuschuss bei Beschäftigungsverboten für die Zeit vor oder nach einer Entbindung sowie für den Entbindungstag während einer Elternzeit nach beamtenrechtlichen Vorschriften, Entschädigungen für Verdienstausfall nach dem Infektionsschutzgesetz oder steuerfreie Aufstockungsbeträge oder Zuschläge bezogen hat,
- wenn Unterbrechungen U eingegeben wurden, wenn für den Arbeitnehmer zeitweise Beträge im Rahmen der Vorsorgepauschale oder ein Beitragszuschlag berücksichtigt wurde oder wenn
- der Arbeitnehmer im Ausgleichsjahr ausländische Einkünfte aus nichtselbständiger Arbeit bezogen hat, die nach einem Abkommen zur Vermeidung der Doppelbesteuerung oder unter Progressionsvorbehalt von der Lohnsteuer freigestellt waren.

## <span id="page-3-0"></span>**Ergebnisfenster**

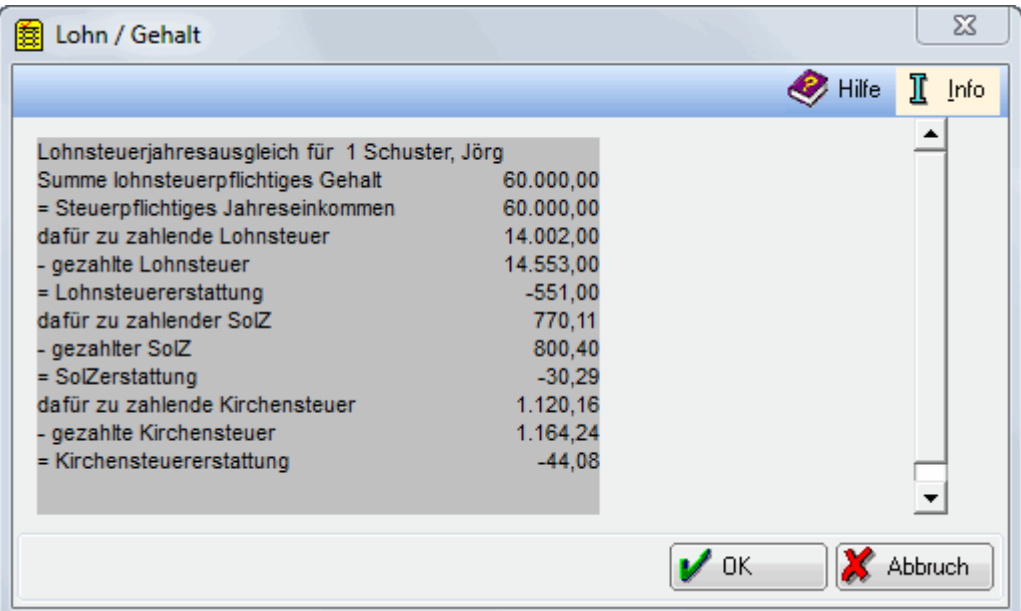

In dieser Maske wird Ihnen für jeden Mitarbeiter einzeln angezeigt, welches Ergebnis der Lohnsteuerjahresausgleich bringt. Nach Bestätigung mit OK wird noch einmal abgefragt, ob der LStJA tatsächlich durchgeführt werden soll.

Nach Bestätigung erfolgt eine Sicherheitsabfrage, ob der Lohnsteuerjahresausgleich mit den hier aufgezeigten Daten durchgeführt werden soll. Mit Ja werden die Berechnungsergebnisse gespeichert, bei Nein wird die Programmfunktion abgebrochen und die Berechnung bleibt für den gerade angezeigten Mitarbeiter ohne Auswirkung, es wird der nächste Mitarbeiter berechnet.

### <span id="page-3-1"></span>Abbruch

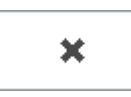

Beendet die Programmfunktion. Eine Speicherung erfolgt nicht.